## **Sposób odwzorowania przykładowej uchwały w części 4 Sprawozdania SP-1**

Przykładowa uchwała:

Uchwała nr **XLIV/140/2017 Rady Miasta Skierniewice** z dnia **23 listopada 2017 r. w sprawie określenia wysokości stawek podatku od nieruchomości w 2018 roku**

- 1) Wypełnienie danych w pierwszy górnym wierszu ekranu na zakładce "Uchwały"
	- Wskazanie wiersza sprawozdania, którego dotyczy wprowadzona uchwała

(DZ. URZ. WOJ. **ŁÓDZKIEGO<sup>1</sup>** 2017.5007)

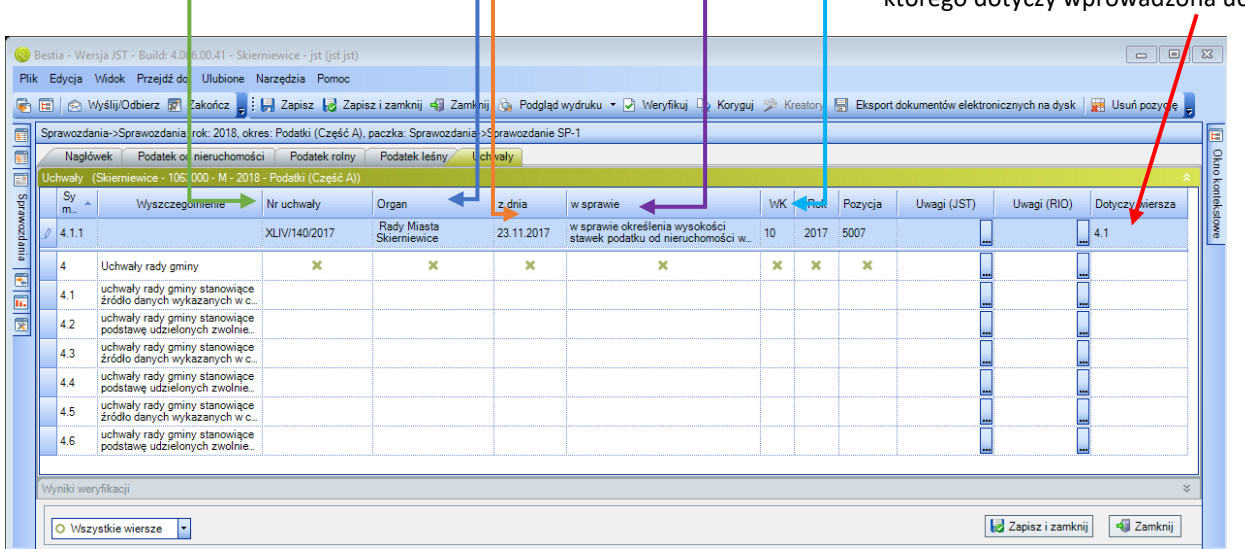

## 2) Widok po wprowadzeniu danych

 $\overline{a}$ 

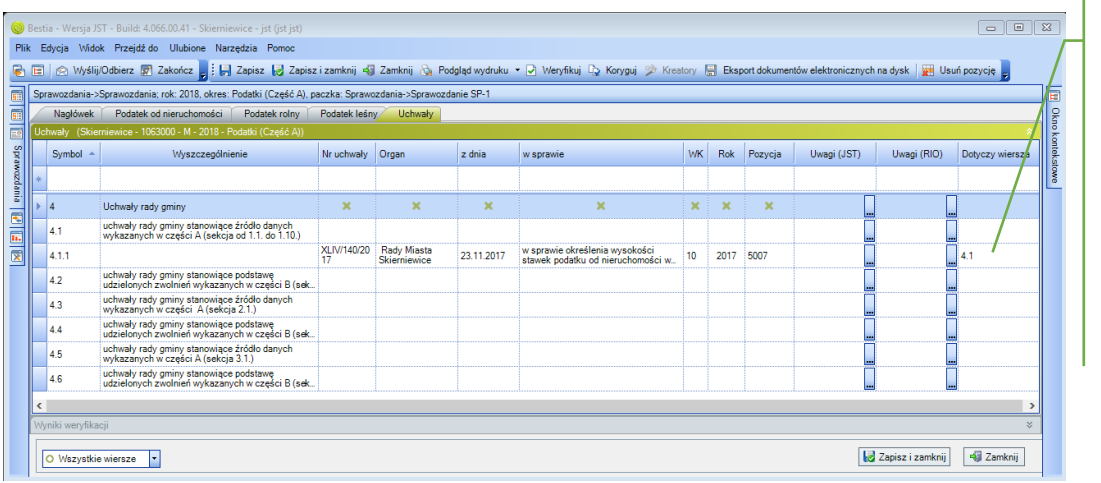

W razie pomyłki można zmienić przypisanie wiersza danej uchwały poprzez rozwinięcie listy i wybranie innej poz. wykazu uchwał . Wówczas uchwała zostanie przeniesiona w inną część wykazu.

<sup>&</sup>lt;sup>1</sup> wojewódzki dziennik urzędowy określamy poprzez kod województwa – zazwyczaj będą to dwie pierwsze cyfry kodu GUS JST składającej sprawozdanie)

## 3) Podgląd wydruku części 4 sprawozdania po wprowadzeniu powyższych informacji

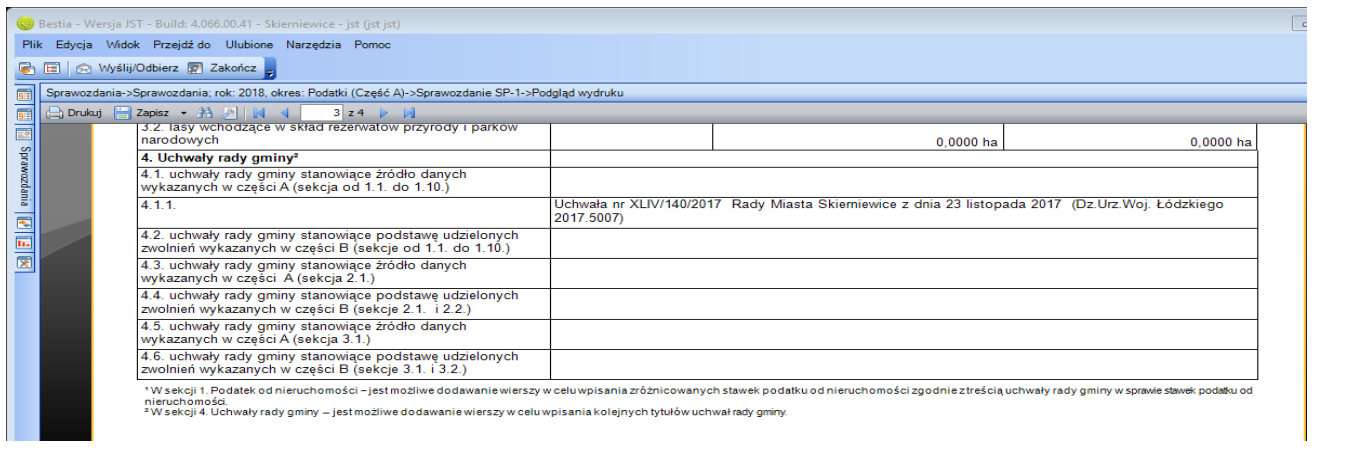